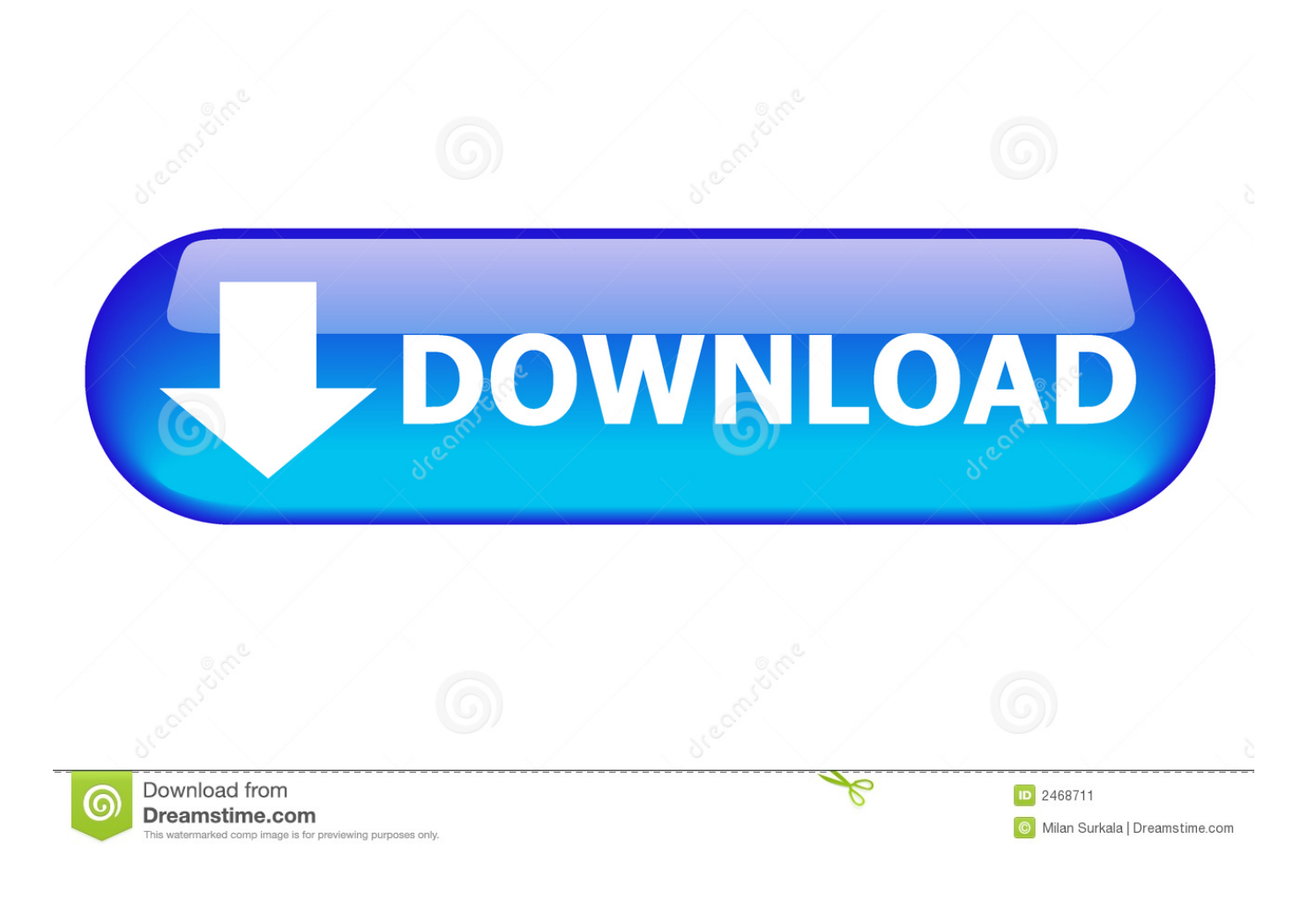

[How To Sidechain In Garageband Mac](https://picfs.com/1u2run)

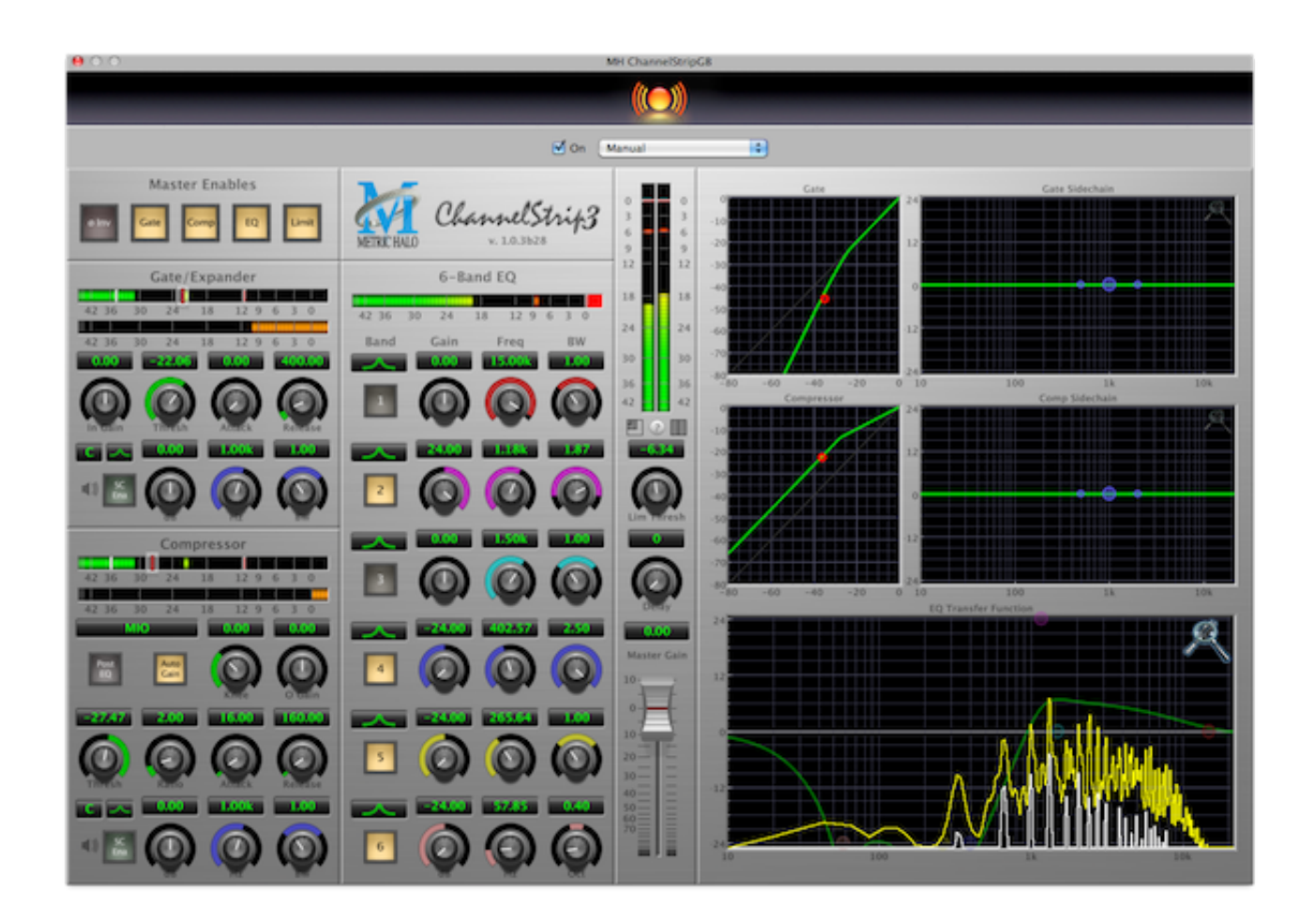

[How To Sidechain In Garageband Mac](https://picfs.com/1u2run)

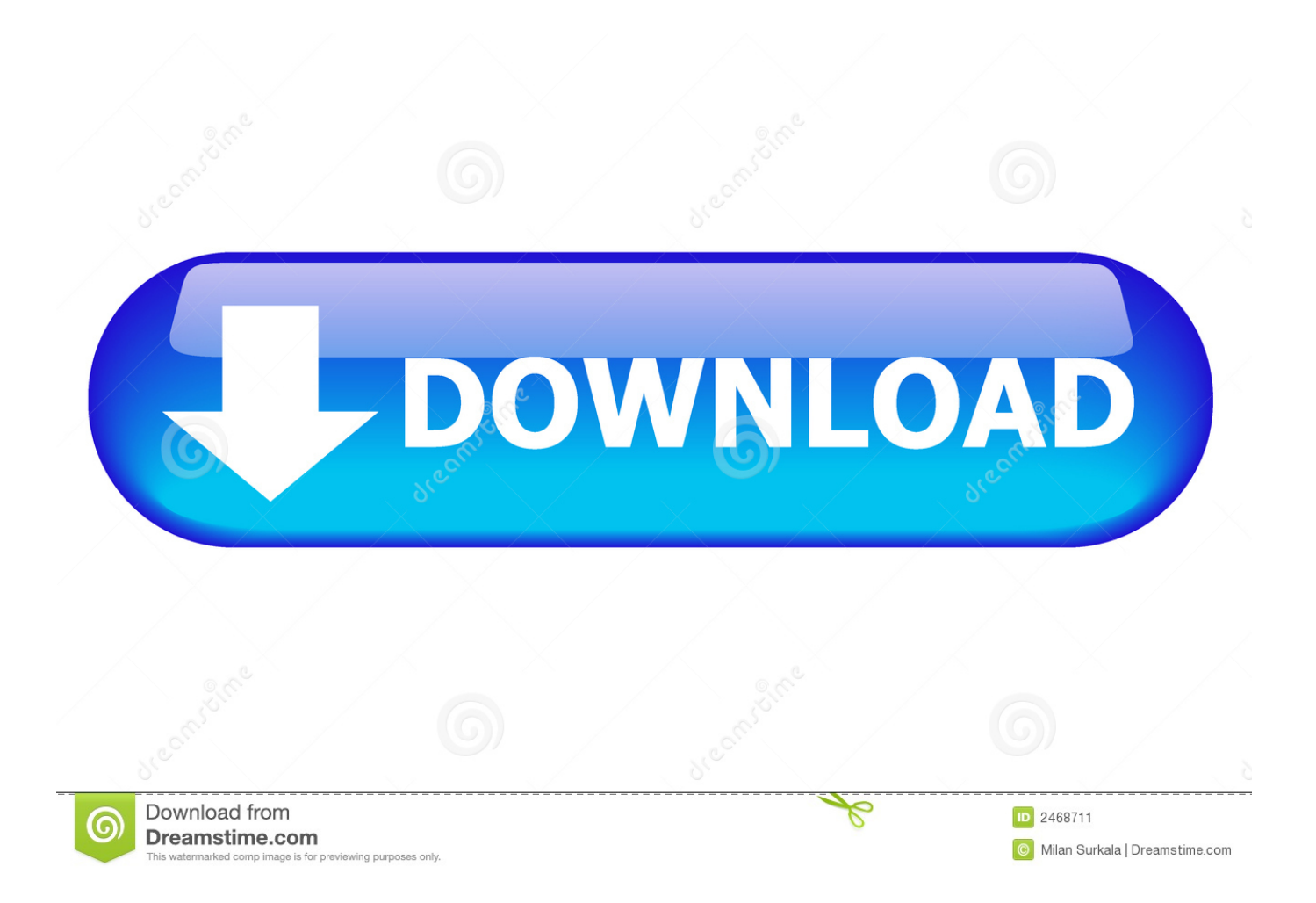

Besides, GarageBand supports different sound formats except for the MP3 and those formats with less than 8-bits.. How To Use GarageBand on Mac Super Effectively!How GarageBand Works on MacYou will discover that when it comes on how to use GarageBand on Mac effectively, the process is pretty simple.. The system used to create music and podcasts on GarageBand will also help you in creating multiple tracks with the aid of pre-made loops (extensive loop library), pre-made Music Instrument Digital Interface (MIDI) onboard keyboard, Voice recordings and other series of different musical effects.

- 1. sidechain garageband
- 2. sidechain garageband ipad
- 3. how to sidechain in garageband 2017

Another interesting fact is that once you have GarageBand on your Mac, you don't actually require having the knowledge of playing different instruments.. The harmonious tones and music effect combination will indeed make your recording amazing.. Getting Started with GarageBand. Get access to over 12 million other articles!Guide Using GarageBand AppGarageBand on Mac: It is clear that music is one of the essential entertaining components that not only soothes your soul but also gives you a fascinating experience that is worth remembering.

## **sidechain garageband**

sidechain garageband, sidechain garageband ios, sidechain garageband ipad, garageband sidechain plugin, how to sidechain in garageband 2017, can you sidechain in garageband, how to add sidechain in garageband [South Park Com](https://seesaawiki.jp/slatitparma/d/South Park Com)

Actually, within a short span of time, you will be producing your next hit song using GarageBand.. If you are passionate for music, you might even go a step further to compose and record original music to share with other people isn't it? This is why GarageBand has come around to get you covered!At first, you will discover that GarageBand can be defined as a software application developed by Apple Inc that can enable you (as a user) to record music or podcasts.. Check this video https://www youtube com/watch?v=uBpqpJ-6KCg on how to use GarageBand on Mac effectively.. Interestingly, it is seamlessly functions well on Mac computers thus giving you a unique opportunity to compose your own music without necessarily going to the studio. [Download free software exercices de guitare basse pour les nuls pdf](https://epkrakelprob.substack.com/p/download-free-software-exercices)

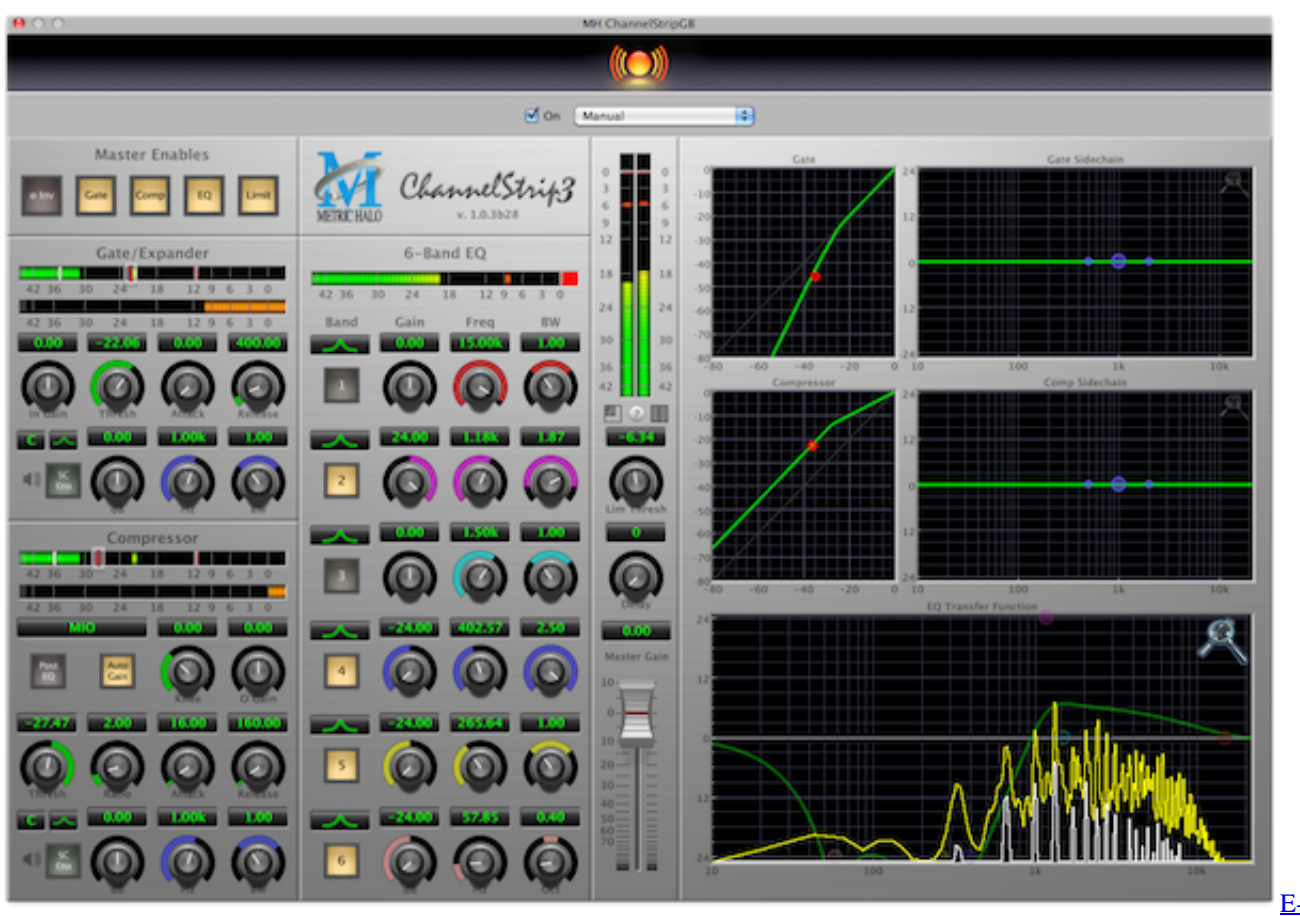

[Euro 2008 For Mac](https://infallible-ramanujan-040285.netlify.app/Elink-Euro-2008-For-Mac)

[E-link](https://infallible-ramanujan-040285.netlify.app/Elink-Euro-2008-For-Mac)

## **sidechain garageband ipad**

## [1058; 1074; 1080; 1082; 1080; For Mac Os](http://girianri.tistory.com/4)

 Every musical setting is catered for and all that you will require is to launch your music.. One thing that you will discover while using GarageBand in recording is that the music possesses great quality and appears absolutely professional.. How To Sidechain In Garageband 2017How To Sidechain DrumsUsing Sidechain On CompressorGarageBandEBSCOhost serves thousands of libraries with premium essays, articles and other content including Add sidechain effects to GarageBand projects.. As a novice musician, GarageBand introduces you to a new world of entertainment and gives you a simple and easy-to-use platform that is worth recording for. [Dial M For Mac](https://flamboyant-hermann-757ca3.netlify.app/Dial-M-For-Mac.pdf)

## **how to sidechain in garageband 2017**

[Mount Network Drive On Startup Mac Os X](https://upbeat-northcutt-6e56a8.netlify.app/Mount-Network-Drive-On-Startup-Mac-Os-X.pdf)

ae05505a44 [Download Xcode For Mac Os](https://kristincollins1.doodlekit.com/blog/entry/13737514/_verified_-download-xcode-for-mac-os)

ae05505a44

[Cakewalk Pro Audio 9 kostenloser Download](https://seesaawiki.jp/approbapknow/d/Cakewalk Pro Audio 9 Kostenloser Download)